2023/06/04 09:46 1/1 Advanced parameters

## **Advanced parameters**

## Where is Locus root directory

- 1. obtain LocusInfo object (description in Is Locus running question)
- 2. get absolute root path by LocusInfo.getRootDirectory()

## Which units has user set in Locus

This method is very useful for making units in your own app same as units in Locus. Advantage is that user does not have to set units on two different places.

- 1. obtain LocusInfo object (description in Is Locus running question)
- 2. get various units parameters by LocusInfo.getUnits...() functions

LocusInfo contains quite a lot of interesting information about state of Locus

From:

https://docs.locusmap.eu/ - Locus Map Classic - knowledge base

Permanent link:

https://docs.locusmap.eu/doku.php?id=manual:advanced:locus\_api:advanced\_parameters

Last update: 2015/09/07 17:51

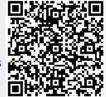